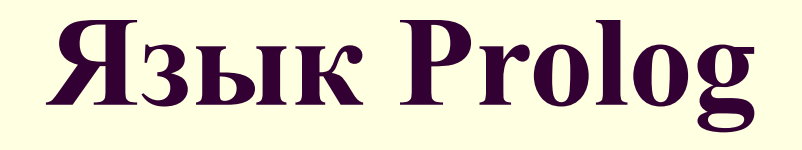

#### **Семантика языка Prolog**

## **Декларативная семантика программ на языке Пролог.**

Язык Пролог является не алгоритмическим, а декларативным языком программирования. Пролог - программа лишь декларирует утверждения, определяющие свойства объектов и отношения между ними, поэтому семантика Пролог — программ является декларативной.

## **Декларативная семантика программ на языке Пролог.**

Декларативная семантика программы определяет, что истинно и при каких значениях переменных. С точки зрения декларативной семантики, утверждения программы являются формулами исчисления предикатов 1-го порядка.

С другой стороны, чтобы определить истинностные значения вопроса, надо произвести вычисление целей запроса, поэтому логическая программа имеет также процедурную семантику. Процедурная семантика Пролог — программы состоит в интерпретации входящих в программу утверждений с точки зрения процесса установления истинностных значений задаваемых в вопросе утверждений.

Процедурная семантика – это процедура вычисления списка целей на основе заданной декларативной программы.

Назовем эту процедуру именем «Вычислить».

Процедурная семантика языка Пролог определяет встроенные в Пролог - систему механизмы логического вывода. Рассмотрим **простейшие механизмы логического вывода**.

#### **Правило совпадения**

Факты в программе не содержат переменных, а вопрос — простой и основной. В этом случае используется правило совпадения: вопрос выводим из программы, если в программе имеется совпадающий с вопросом факт.

#### **Правило обобщения факта**

Факты в программе не содержат переменные, а вопрос — простой и неосновной. В этом случае для вывода можно применить правило обобщения факта: вопрос Q выводим из программы, если найдется подстановка $\theta$ , что вопрос Q $\theta$  выводим из программы. Процедура поиска ответа на простой, неосновной вопрос из программы, состоящей из фактов без переменных, сводится к поиску факта, являющегося примером вопроса.

**Правило обобщения факта (Конкретизация переменных)**

Побочным эффектом доказательства будет конкретизация переменных, входящих в вопрос. Конкретизацией называется присвоение переменной значения в процессе выполнения программы.

#### **Вычисление конъюнктивного запроса**

Процедура поиска ответа на конъюнктивный, неосновной вопрос из программы, состоящей из фактов без переменных, сводится к поиску факта, являющегося примером цели G1, а затем после подстановки значений общих переменных в цель G2 производится поиск факта, являющегося примером цели G2 данного вопроса. Если такой факт обнаруживается, то выполняется конкретизация переменных цели G2, которые не являются общими с целью G1, и вычисление конъюнктивного вопроса завершается успешно.

# **SWI Prolog**

## **Вычислительная модель языка Prolog**

Унификация (или сопоставление) основной шаг процесса вычисления запроса, именно в результате унификации происходит конкретизация переменных и обеспечивается продвижение к успешному завершению логического вывода запроса. Операндами операции унификации являются логические термы.

**Алгоритм унификации – основа вычислительной модели языка Пролог** 

## **Правила унификации термов**

# **Правило 1.**

Если термы Т1 и Т2 — константы, то они унифицируются только в том случае, когда они одинаковы. Целые и вещественные числа сопоставимы только с равными им числам. Атомы сопоставимы только с идентичными атомами. Строки сопоставимы с одинаковыми строками.

#### **Правила унификации термов**

## **Правило 2.**

Если терм Т1—константа или составной терм, а Т2 — неконкретизированная переменная, не содержащаяся в Т1, то Т1 и Т2 унифицируются, причем в результате переменная Т2 конкретизируется значением Т1.

#### **Правила унификации термов**

**Правило 3.** Если термы Т1 и Т2 неконкретизированные переменные, то их унификация успешна всегда, причем в результате унификации эти переменные становятся сцепленными, то есть при конкретизации одной из них, другая одновременно конкретизируется тем же значением.

**Правило 4.** Если Т1 и Т2 - составные термы, то Т1 и Т2 унифицируются успешно, когда они имеют одинаковые главные функторы и арности, и каждая пара соответствующих компонент составных термов успешно унифицируется.

**Правила унификации термов**

#### **Явная операция унификации**

При выполнении логического вывода скрыто от пользователя выполняется большое число операций унификации, обусловленных встроенным в Пролог - систему алгоритмом логического вывода. Однако, у программиста имеется возможность задать в качестве одной из целей явное выполнение унификации двух термов с помощью операции сопоставления '='. Знак '\=' является знаком отрицания сопоставления.

## **Примеры унификации термов**

Пример 1.  $? -2 + 1 = 1 + 2$ . no Составные термы 2+1 и 1+2 не сопоставимы, и операция сопоставления этих термов неуспешна.

## **Примеры унификации термов**

```
Пример 2.
? -2+1=1+2.yes
Операция отрицания сопоставления термов
2+1 и 1+2 успешна.
```
## **Примеры унификации термов**

```
Пример 2.
? -2+X=2+1.X=1yes
Операция сопоставления термов 2+X и 2+1
успешна.
```
## **Общая схема согласования целевых утверждений.**

Самым общим случаем Пролог — программы является программа, включающая как факты, так и правила. Рассмотрим процесс вычисления запроса на основе такой логической программы.

- неуспеха (или неудачи).
- успешного согласования целей вопроса;
- результатов:
- Процесс вычисления начинается с некоторого исходного вопроса Q, который в общем случае может быть конъюнктивным, и завершается получением одного из двух

#### **Общая схема согласования целевых утверждений.**

Допустим, что логическая программа P состоит из фактов и правил, а вопрос  $Q =$ конъюнктивный и содержит цели G1,G2,…Gn. Интерпретатор языка Пролог будет вычислять ответ на вопрос согласно следующим принципам, на которых он реализован.

1) Цели запроса обрабатываются слева направо, G1 будет согласовываться первой, а Gn —последней.

2) Предложения программы просматриваются интерпретатором сверху вниз.

3) Если цель Gi сопоставима с заголовком правила Hj, то она должна быть сопоставима с предикатами в правой части правила. Интерпретатор заменяет цель Gi на правую часть правила Hj. Это действие называется редукцией.

**Редукцией цели** Gi с помощью программы P называется замена цели Gi на тело правила Cj, заголовок которого Hj унифицируется с целью Gi. Вычисление вопроса выполняется в виде последовательности редукций, цепочки преобразований исходного вопроса.

На каждом этапе вычисления существует некоторая конъюнкция целей (или одна цель), называемая **резольвентой.** Цели, которые добавляются в запрос в результате редукции, называются **производными целями** от цели Gi и правила Cj. Если цель Gi сопоставима с заголовком правила Hj, то список целей в запросе увеличивается.

4) Если цель Gi сопоставима с фактом, то конкретизируются переменные этой цели, и общие переменные цели Gi и других целей, входящих в вопрос, затем осуществляется переход к сопоставлению следующей цели Gi+1 , и, таким образом, список целей, подлежащих согласованию уменьшается.

5) Когда мы таким образом достигнем последней цели в запросе, и она успешно будет согласована с каким-либо фактом программы, то текущая резольвента окажется пустой, и вычисление запроса будет успешным.

## **Пример вычисления запроса на основе программы, включающей и факты, и правила.**

Пусть программа содержит утверждения, приведенные ниже:

little('кот'). %предложение 3 grey('мышь'). %предложение 7

big('медведь'). %предложение 1 big('слон'). %предложение 2 little('мышь'). <sup>%предложение 4</sup> black('кот'). Упредложение 5 grey('слон'). %предложение 6 brown('медведь'). %предложение 8 dark(Z):  $-b$ lack(Z). %предложение 9 dark(Z):  $\rightarrow$ brown(Z). %предложение 10

#### **Шаг 1 вычисления запроса**

Для вычисления запроса "?  $=$  dark(X), big(X). " интерпретатор выполняется следующие действия: Текущая резольвента Q1 есть исходный запрос  $dark(X), big(X).$ 

**Шаг 1.** Текущая резольвента Q2 является конъюнкцией целей dark(X),big(X). Выбираем первую цель G21 - dark(X) и, просматривая программу с первого предложения, находим предложение 9, сопоставимое с целью G21, является правилом

 $dark(Z)$ :  $-black(Z)$ . переименовываем переменную Z на Х и вместо цели G21 подставляем правую часть правила 9. Получаем текущую резольвенту  $Q2$  black $(X)$ , big $(X)$ 

#### **Шаг 2 вычисления запроса**

Шаг 2.Текущая резольвента Q2 является конъюнкцией целей black(X),big(X). Выбираем первую цель G21 - black(X) и, просматривая программу с первого предложения, находим предложение 5, сопоставимое с целью G21, black('кот').

при подстановке {X='кот'}. Предложение 5 является фактом, поэтому список целей в резольвенте сократится, так как цель G21 удаляется , а в цель G22 при подстановке {X='кот'} примет вид big('кот').

Получаем текущую резольвенту Q3: big('кот').

#### **Шаг 3 вычисления запроса**

Шаг 3. Текущая резольвента Q3 включает одну цель G31 big('кот'). Просматривая программу с первого предложения, не находим ни одного предложения, сопоставимого с целью G31, поэтому выполняется возврат на шаг 2.

#### **Шаг 4 вычисления запроса**

Шаг 4. Текущая резольвента Q4=Q2 является конъюнкцией целей black(X),big(X). Выбираем первую цель G41 - black(X) и, просматривая программу с предложения 6 до конца программы, и не находим ни одного предложения, сопоставимого с целью G41, поэтому выполняется возврат на шаг 1.

#### **Шаг 5 вычисления запроса**

Шаг 5.Текущая резольвента Q5=Q1 является конъюнкцией целей dark(X),big(X). Выбираем первую цель G51 - dark(X) и, просматривая программу с предложения 10, находим предложение 10, сопоставимое с целью G21, является правилом

```
dark(Z): -brown(Z).
```
переименовываем переменную Z на Х и вместо цели G21 подставляем правую часть правила 9. Получаем текущую резольвенту Q5 brown (X),big(X).

#### **Шаг 6 вычисления запроса**

Шаг 6. Текущая резольвента Q5 является конъюнкцией целей brown(X),big(X). Выбираем первую цель G51 - brown(X) и, просматривая программу с первого предложения, находим предложение 8, сопоставимое с целью G51, brown('медведь'). при подстановке {X='медведь'}. Предложение 8 является фактом, поэтому список целей в резольвенте сократится, так как цель G51 удаляется , а в цель G52 при подстановке {X=' медведь'} примет вид big('медведь'). Получаем текущую резольвенту Q6: big('медведь').

#### **Шаг 7 вычисления запроса**

Шаг 7. Текущая резольвента Q6 включает одну цель G61 big('медведь'). Просматривая программу с первого предложения, находим предложение 1, сопоставимое с целью G61, которое является фактом, поэтому цель G61 удаляется из текущей резольвенты, и она становится пустой, Q7=•.

Текущая резольвента Q7 есть пустой дизъюнкт, это указывает на успешное завершение вычисления запроса Q1. Интерпретатор выдает конкретизацию переменной {X='медведь'} как результат вычисления запроса.

Процесс вычисления запроса удобно представить в виде дерева поиска. Дерево поиска ответа на любой запрос строится следующим образом.

- ❖ Корнем дерева является исходный вопрос  $\Omega$ .
- ❖ Вершины дерева соответствуют целям (резольвентам), которые в общем случае являются конъюнктивными. В каждой выделяется одна цель.

- ❖ Для каждого утверждения программы, заголовок которого унифицируется с выделенной в вершине целью имеется ребро, выходящее из этой вершины.
	- На ребрах дерева записываются подстановки, которые образуются в результате унификации выделенной в вершине цели и утверждения.

Лист дерева называется успешной вершиной, если существует подстановка, удовлетворяющая последнюю цель в списке целей. Лист дерева называется безуспешной вершиной, если нет в программе утверждений, которые сопоставимы с выделенной в вершине целью.

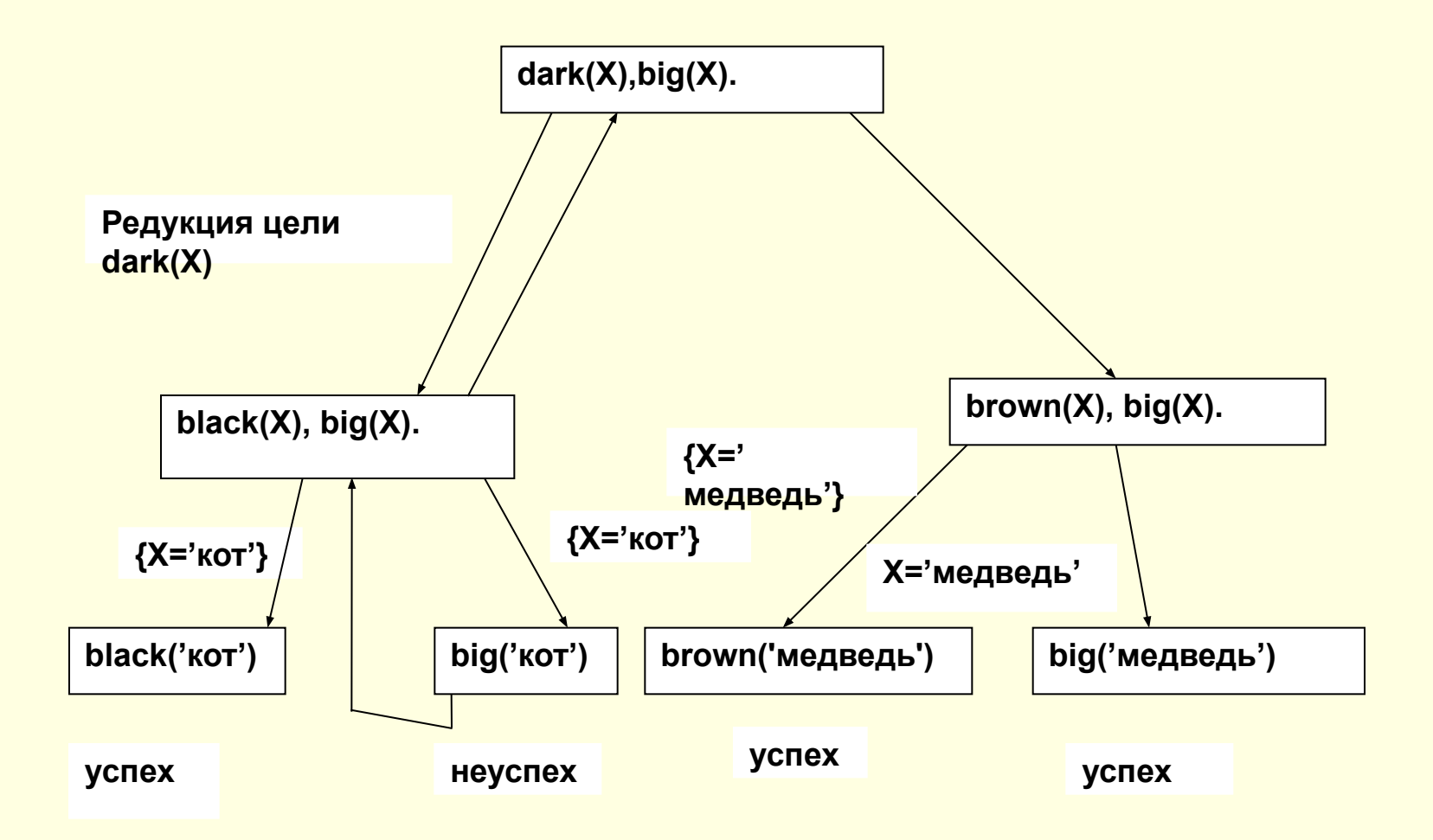

Механизм автоматического возврата (backtracing)

Когда выполнение программы достигает тупиковой вершины отмеченной словом "неуспех", автоматически происходит возврат на предыдущий уровень дерева поиска, так как в Пролог - систему встроен механизм возврата (backtracing).

#### Механизм автоматического возврата (backtracing)

Выполнение алгоритм поиска решения можно представить как обход лабиринта, где на каждой развилке приходится выбирать новый путь. При попадании в тупик, т.е. на безуспешную вершину (лист дерева поиска), надо следовать в обратном направлении до первого перекрестка, и выбирать другой не опробованный путь. Процесс продолжается до тех пор, пока не встретится **успешная вершина или будут пройдены все пути дерева поиска**.

**Механизм автоматического возврата (backtracing). Понятие маркера.**

Для того, чтобы представить работу механизма автоматического возврата удобно воспользоваться понятием маркера. Маркер отмечает текущее утверждение в программе, сопоставимое с целью.

**Механизм автоматического возврата (backtracing). Понятие маркера.**

Для каждой цели в запросе Пролог - система создает свой собственный маркер, который будем обозначать значком "∇". Маркеры могут передвигаться только вперед. Однако, когда цель начинает согласовываться сначала, соответствующий маркер устанавливается на первое утверждение, заголовок которого совпадает с именем предиката — цели.

Пример поиска решений с возвратом.

```
Пусть программа «Однокурсники» содержит 
   следующие утверждения:
student_course(X,Y): -student(X,K1),
   student(Y,K2),X\models Y,K1=\nK2.student('Иванов', 1).
student('Петров',4).
student('Сидоров',2).
student('Кузнецов',4).
Пусть требуется согласовать запрос:
? Student course(X,Y).
```
Пример поиска решений с возвратом.

Пусть требуется согласовать запрос:

?  $-$  student course(X,Y). Этот запрос сопоставим с первым утверждением, которое является правилом, поэтому производится редукция цели, и текущая резольвента примет вид: **ТР: student(X,K1), student(Y,K2),X\=Y,K1=K2.** Создадим маркер ∇1 для первой цели в резольвенте student(X,K1) и маркер ∇2 для второй цели в резольвенте student(Y,K2).

#### Поиск первого решения

**При просмотре фактов student в программе маркеры будут передвигаться следующим образом:**

- **(2) student('Иванов',1).** ∇**1** ↓∇**2 (no)** ↓∇**2 (no)**
- **(3) student('Петров',4).** ↓∇**2 (no)** ∇**1** ↓∇**2 (no)**
- **(4) student('Сидоров',2).** ↓∇**2 (no)** ↓∇**2 (no)**
- **(5) student('Кузнецов',4).** ↓∇**2 (no)** ↓∇**2 (yes) возврат 1-й цели успешный**

**вывод**

**при подстановке {X='Петров'; Y='Кузнецов'}.**

**Таким образом, ответ на запрос будет выдан в следующем виде:**

```
? _student_course(X,Y).
```
**X='Петров'**

**Y='Кузнецов'**⎯ **>**

#### Поиск второго решения

Получив решение, Пролог—система предлагает пользователю решить, нужно ли искать другие решения. При нажатии клавиши «;» интерпретатор Пролога выполняет возврат на первую цель и переставляет маркер  $\nabla$ 1 на предложение 3 программы, а маркер  $\nabla$ 2 на первое предложение.

(2) student('Иванов',1).  $\sqrt{V2}$  (no)<br>
(3) student('Петров',4).  $\sqrt{V2}$  (no)  $\sqrt{V2}$  (no)  $\sqrt{2(yes)}$ (4) student('C $u$ доров',2).  $\nabla$ 1  $\sqrt{\nabla^2 (no)}$ (5) student('Кузнецов', 4).  $\sqrt{2}$  (no)  $\nabla$ 1 возврат 1-й цели

успешный

ВЫВОД

при подстановке  ${X = 'Ky3$ нецов';  $Y = 'Terpos' }$ .

#### Поиск второго решения

Второй ответ на запрос будет выдан в следующем виде: ? Student course(X,Y). X='Кузнецов' Y='Петров'

 $\Rightarrow$ ;

Если отказаться от этого решения, то система должна будет переставить маркер ∇1 на предложение, следующее за пятым предложением программы, но поскольку все предложения программы исчерпаны, а маркер ∇1 может передвигаться только вперед, вычисление запроса завершается, сообщением "no", которое означает, что больше решений нет.